**UrDrive Взломанная версия Product Key Full Скачать бесплатно без регистрации For PC**

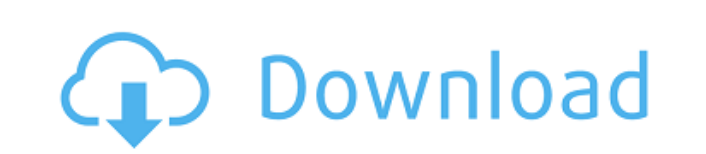

urDrive Serial Key — удобная и надежная программа, разработанная Kingston для своих моделей DataTraveler, с помощью которой вы сможете управлять файлами, расположенными на таком устройстве, самым приятным образом. urDrive основан на уникальной технологии, основной целью которой является предоставление центральной точки доступа к USB-контенту, в основном предназначенной для организации медиафайлов в отдельные категории, где каждый из них можно просматривать и воспроизводить отдельно, в зависимости от их типа. Программа упакована в исполняемый архив, который следует распаковать прямо на устройстве DataTraveler. urDrive опирается на элегантный интерфейс, в котором управление файлами осуществляется с помощью панели инструментов, расположенной в нижней части графического интерфейса. Разделы, размещенные здесь, позволяют вам легко манипулировать данными, расположенными на диске, с возможностью импортировать новые файлы и папки с помощью диалогового окна контекстного меню. Существуют специальные категории для изображений, музыки и видео, которые могут быть организованы в альбомы, плейлисты и коллекции в зависимости от типа файла, конечно. Например, вы можете просматривать, поворачивать или удалять фотографии, слушать музыку через встроенный проигрыватель и создавать коллекции видео из локальных файлов. Раздел «Избранное» можно использовать для хранения наиболее часто используемых файлов, чтобы иметь к ним мгновенный доступ. Мы говорим о любом типе контента, включая портативные программы. В разделе «Настройки» доступно несколько настроек, большинство из которых связано с внешним видом приложения. Существует также функция удаления, которая позволяет вам удалить программу напрямую. urDrive представляет собой инновационный USB-менеджер, который создает потрясающую среду для манипулирования файлами. Разработчик указал всего несколько моделей в списке поддерживаемых, но нам удалось заставить его работать с неподдерживаемой моделью DataTraveler без особых усилий. Как включить биллинг в приложении при использовании бесплатного приложения Google Play Я хотел бы, чтобы в моем бесплатном приложении были встроенные покупки, и я использую для этого Google Play. Я не использую библиотеку игрового биллинга. Какие шаги мне нужно предпринять, чтобы включить встроенные покупки в Google? Я включил биллинг из основного приложения, изменил свой UUID в своем манифесте, сгенерировал продукт, зарегистрировал его, создал токен покупки в приложении в коде Java и попытался создать продукт в URLадресе: Я прочитал документацию, и я предполагаю, что мне нужно создать в-

**UrDrive**

urDrive — удобная и надежная программа, разработанная Kingston для своих моделей DataTraveler, с помощью которой вы сможете управлять файлами, расположенными на таком устройстве, самым приятным образом. urDrive основан на уникальной технологии, основной целью которой является предоставление

центральной точки доступа к USB-контенту, в основном предназначенной для организации медиафайлов в отдельные категории, где каждый из них можно просматривать и воспроизводить отдельно, в зависимости от их типа. Программа упакована в исполняемый архив, который следует распаковать прямо на устройстве DataTraveler. urDrive опирается на элегантный интерфейс, в котором управление файлами осуществляется с помощью панели инструментов, расположенной в нижней части графического интерфейса. Разделы, размещенные здесь, позволяют вам легко манипулировать данными, расположенными на диске, с возможностью импортировать новые файлы и папки с помощью диалогового окна контекстного меню. Существуют специальные категории для изображений, музыки и видео, которые могут быть организованы в альбомы, плейлисты и коллекции в зависимости от типа файла, конечно. Например, вы можете просматривать, поворачивать или удалять фотографии, слушать музыку через встроенный проигрыватель и создавать коллекции видео из локальных файлов. Раздел «Избранное» можно использовать для хранения наиболее часто используемых файлов, чтобы иметь к ним мгновенный доступ. Мы говорим о любом типе контента, включая портативные программы. В разделе «Настройки» доступно несколько настроек, большинство из которых связано с внешним видом приложения. Существует также функция удаления, которая позволяет вам удалить программу напрямую. urDrive представляет собой инновационный USBменеджер, который создает потрясающую среду для манипулирования файлами. Разработчик указал всего несколько моделей в списке поддерживаемых, но нам удалось заставить его работать с неподдерживаемой моделью DataTraveler без особых усилий. Описание urDrive: urDrive — удобная и надежная программа, разработанная Kingston для своих моделей DataTraveler, с помощью которой вы сможете управлять файлами, расположенными на таком устройстве, самым приятным образом. urDrive основан на уникальной технологии, основной целью которой является предоставление центральной точки доступа к USB-контенту, в основном предназначенной для организации медиафайлов в отдельные категории, где каждый из них можно просматривать и воспроизводить отдельно, в зависимости от их типа. Программа упакована в исполняемый архив, который следует распаковать прямо на устройстве DataTraveler. urDrive опирается на элегантный интерфейс, в котором управление файлами осуществляется с помощью панели инструментов, расположенной в нижней части графического интерфейса. Разделы, размещенные здесь, позволяют вам манипулировать данными, расположенными 1eaed4ebc0

urDrive позволяет преобразовать DataTravelers в удобную внешнюю среду для файлов, где вы можете упорядочивать, воспроизводить, делиться или просматривать свой медиаконтент. Это повышает удобство работы с каждым файлом, хранящимся на диске, и делает файлы более удобными для пользователя одним щелчком мыши. urDrive Portable следует использовать с USBнакопителями. Вы также можете использовать его как портативное запоминающее устройство. Это отличный вариант для переноса файлов, папок и других данных между компьютером и флешкой. Он поддерживает DataTravelers, флэшнакопители, флешки и даже флешки. Он поддерживает практически все операционные системы, такие как Windows 7, Vista, XP, 2000, Mac OS X, Linux и другие. Вы можете просматривать и воспроизводить медиафайлы, хранящиеся на диске, на лету, а также упорядочивать и создавать резервные копии содержимого файлов. Вы можете использовать его для управления медиафайлами во время переноса файлов на диск. Это приложение в основном предназначено для DataTravelers. Возможности urDrive: • Вы можете просматривать и воспроизводить медиафайлы, хранящиеся на диске, на лету • Он имеет мощный и безопасный файловый менеджер для диска • Он может подключаться к устройству DataTraveler и его файлам. • Вы также можете управлять своими файлами и создавать их резервные копии. • Поддерживает практически все операционные системы, такие как Windows 7, Vista, XP, 2000, Mac OS X, Linux и другие. • Вы можете просматривать и воспроизводить медиафайлы, хранящиеся на диске, на лету Полная версия urDrive: Вы можете преобразовать DataTravelers в удобную внешнюю среду для файлов, где вы можете упорядочивать, воспроизводить, делиться или просматривать свой медиаконтент. Это повышает удобство работы с каждым файлом, хранящимся на диске, и делает файлы более удобными для пользователя одним щелчком мыши. Бесплатная загрузка urDrive: urDrive — удобная и надежная программа, разработанная Kingston для своих моделей DataTraveler, с помощью которой вы сможете управлять файлами, расположенными на таком устройстве, самым приятным образом. urDrive основан на уникальной технологии, основной целью которой является предоставление центральной точки доступа к USB-контенту, в основном предназначенной для организации медиафайлов в отдельные категории, где каждый из них можно просматривать и воспроизводить отдельно, в зависимости от их типа. Программа упакована в исполняемый архив, который следует распаковать прямо на устройстве DataTraveler. urDrive опирается на элегантный интерфейс, в котором управление файлами осуществляется с помощью панели инструментов,

расположенной в нижней части

**What's New In UrDrive?**

urDrive — удобная и надежная программа, разработанная Kingston для своих моделей DataTraveler, с помощью которой вы сможете управлять файлами, расположенными на таком устройстве, самым приятным образом. urDrive основан

на уникальной технологии, основной целью которой является предоставление центральной точки доступа к USB-контенту, в основном предназначенной для организации медиафайлов в отдельные категории, где каждый из них можно просматривать и воспроизводить отдельно, в зависимости от их типа. Программа упакована в исполняемый архив, который следует распаковать прямо на устройстве DataTraveler. urDrive опирается на элегантный интерфейс, в котором управление файлами осуществляется с помощью панели инструментов, расположенной в нижней части графического интерфейса. Существуют специальные категории для изображений, музыки и видео, которые могут быть организованы в альбомы, плейлисты и коллекции в зависимости от типа файла, конечно. Например, вы можете просматривать, поворачивать или удалять фотографии, слушать музыку через встроенный проигрыватель и создавать коллекции видео из локальных файлов. Раздел «Избранное» можно использовать для хранения наиболее часто используемых файлов, чтобы иметь к ним мгновенный доступ. Мы говорим о любом типе контента, включая портативные программы. В разделе «Настройки» доступно несколько настроек, большинство из которых связано с внешним видом приложения. Существует также функция удаления, которая позволяет вам удалить программу напрямую. urDrive представляет собой инновационный USB-менеджер, который создает потрясающую среду для манипулирования файлами. Разработчик указал всего несколько моделей в списке поддерживаемых, но нам удалось заставить его работать с неподдерживаемой моделью DataTraveler без особых усилий. Полный обзор urDrive — удобная и надежная программа, разработанная Kingston для своих моделей DataTraveler, с помощью которой вы сможете управлять файлами, расположенными на таком устройстве, самым приятным образом. urDrive основан на уникальной технологии, основной целью которой является предоставление центральной точки доступа к USB-контенту, в основном предназначенной для организации медиафайлов в отдельные категории, где каждый из них можно просматривать и воспроизводить отдельно, в зависимости от их типа. Программа упакована в исполняемый архив, который следует распаковать прямо на устройстве DataTraveler. urDrive опирается на элегантный интерфейс, в котором управление файлами осуществляется с помощью панели инструментов, расположенной в нижней части графического интерфейса. Существуют специальные категории для изображений, музыки и видео, которые могут быть организованы в альбомы, плейлисты и коллекции в зависимости от типа файла, конечно. Например,

ОС: Windows 10 64-битная ЦП: Intel Core i5 или эквивалент AMD Графический процессор: NVIDIA Geforce GTX 760 (2 ГБ) или эквивалент AMD Оперативная память: 8 ГБ ЛЕГЕНДА: ВНИМАНИЕ! Этот мод не будет работать, если у вас отключен оверлей Steam. Не забудьте снова включить его, когда закончите с этим модом. Это мой первый мод, поэтому, пожалуйста, помогите мне протестировать его. Он основан на моде, который я сделал для Star Wars The Old Republic: Этот